Google meet 無法分享聲音解決辦法:

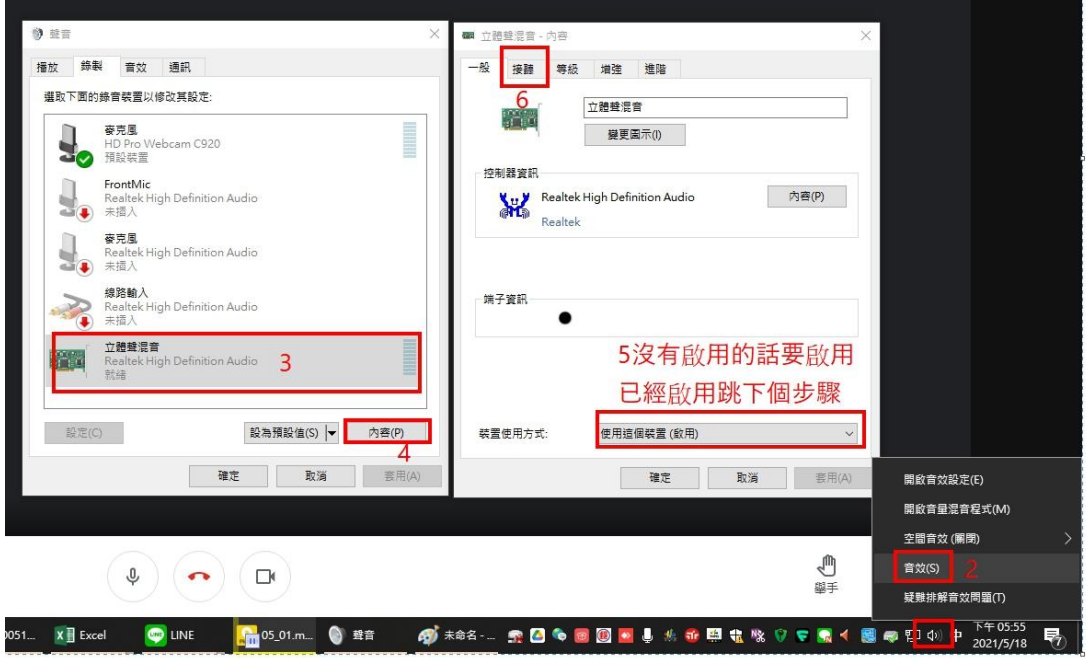

1.右鍵

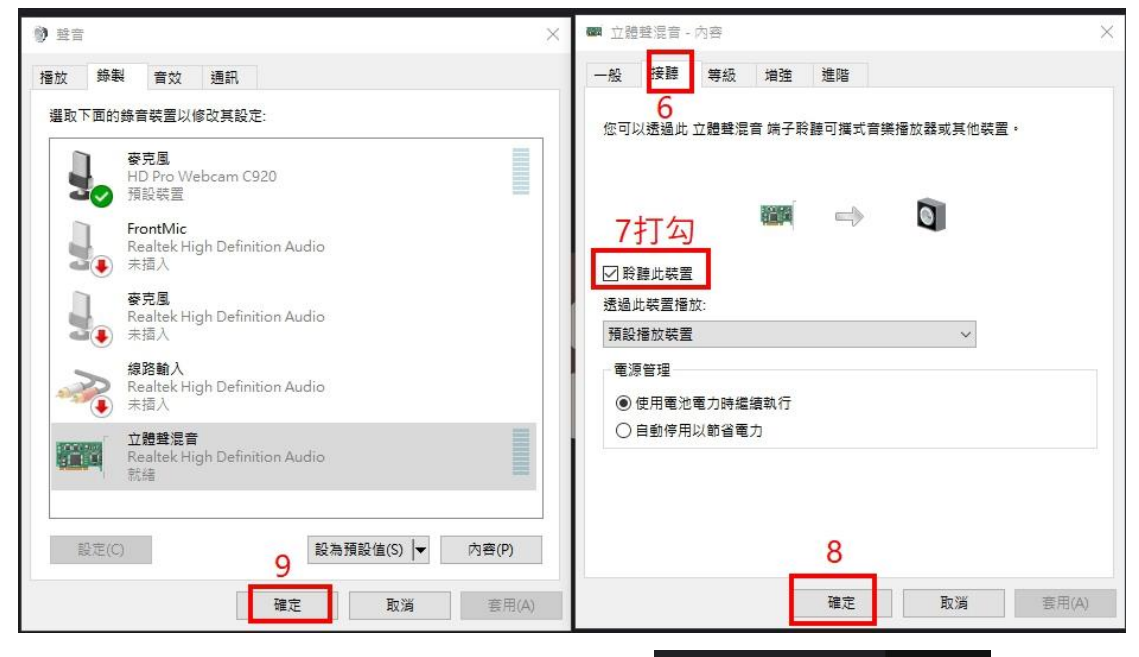

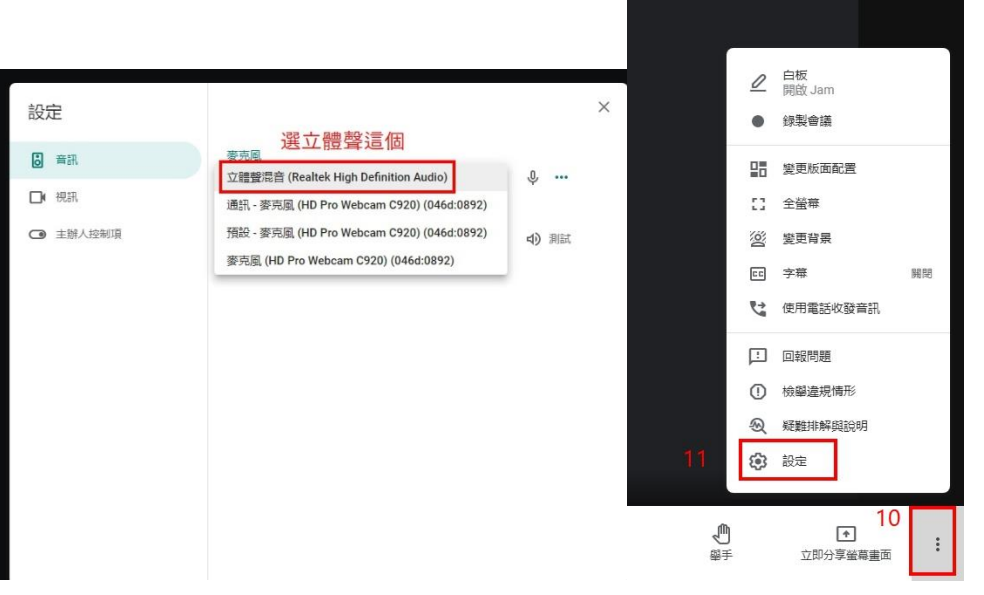